# Fichiers & Système de fichiers M1105 - Systèmes d'exploitation

#### Sebastien.Kramm@univ-rouen.fr

IUT de Rouen, dépt. Réseaux & Télécoms

Version du 19 novembre 2017

<span id="page-0-0"></span>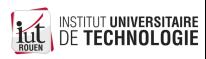

# **Sommaire**

## **[Introduction](#page-1-0)**

Système de fichiers : vue bas niveau

#### [Structure d'un disque dur](#page-12-0)

- Présentation et historique
- Caractéristiques
- [Organisation bas niveau](#page-22-0)
- [Technique d'allocation de blocs](#page-28-0)
- **Gestion de la fiabilité**

#### Système de fichier : vue utilisateur

- [Partionnement](#page-47-0)
- <span id="page-1-0"></span>**• [Structure hierarchique](#page-50-0)**

## <sup>5</sup> [Fichiers sous Linux](#page-58-0)

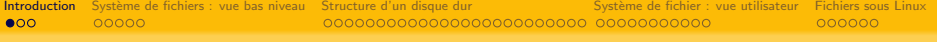

# Fichier ?

- Définition : séquence d'octets qui existe indépendamment d'un programme utilisateur.
- Stocké sur un support persistant (disque, CD, bande magnétique, ...) ou en mémoire vive.
- **·** Identifié par un nom
- Le stockage n'est pas forcémment séquentiel sur le support physique (fragmentation) :

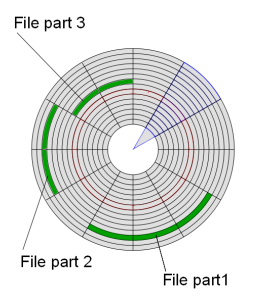

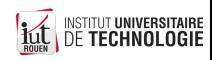

# Fichiers vu par l'OS

• L'OS fournit une interface (API) composée d'un ensemble d'appels systèmes pour gérer les fichiers :

fournit une **abstraction** permettant de manipuler le fichier quelque soit sa localisation physique ou sa fragmentation :

- · Ouvrir le fichier en lecture ou en écriture
- Lire et/ou écrire
- · Ajouter du contenu à la fin du fichier
- Se positionner à une certaine position dans le fichier
- "Répertoire" : type spécial de fichier "contenant" d'autre fichiers Identifié comme tel par un flag dans l'organisation logique des fichiers.

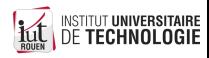

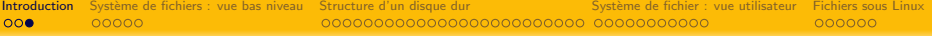

# Système de fichiers ?

Deux sens différents :

- **•** Structure logique d'un disque : comment les fichiers sont-il stockés sur le disque ("format") ?
	- $\rightarrow$  FAT32, NTFS, ext3, ext4, ISO9660 (CD et DVD), etc.
- <sup>2</sup> Collection de fichiers sur une partition d'un disque : organisation logique.

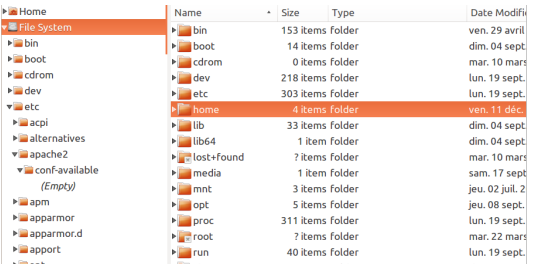

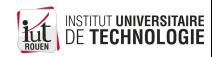

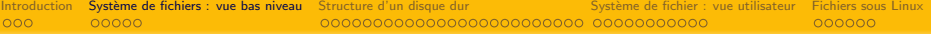

# **Sommaire**

#### **[Introduction](#page-1-0)**

(2) Système de fichiers : vue bas niveau

#### [Structure d'un disque dur](#page-12-0)

- Présentation et historique
- Caractéristiques
- [Organisation bas niveau](#page-22-0)
- [Technique d'allocation de blocs](#page-28-0)
- **Gestion de la fiabilité**

#### Système de fichier : vue utilisateur

- [Partionnement](#page-47-0)
- [Structure hierarchique](#page-50-0)

## <sup>5</sup> [Fichiers sous Linux](#page-58-0)

<span id="page-5-0"></span>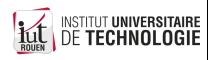

## Système de fichiers : structure

Différents format ont été développés au cours du temps :

- Fonction du support physique :  $DD \neq$  disque optique  $\neq$  bande magnétique
- On doit associer à chaque fichier des méta données : localisation physique, taille, propriétaire, permissions, date création, etc.  $\rightarrow$  Implique une **diminution** de l'espace de stockage utile.
- L'organisation de ces métadonnées amène des limitations (longueur et encodage nom de fichier, taille max, etc.)
- L'organisation interne du disque (organisation en secteurs) : diminution espace utile
- Autres différences entre formats :
	- robustesse aux erreurs de la couche physique,
	- performance pour un type d'application donné,
	- risque de fragmentation excessive,
	- journalisation,
	- $\bullet$  . . .

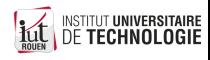

## Format de partition : questions à résoudre

- Sur disque, les fichiers occupent des blocs de taille fixe : comment fixer cette taille ?
- Comment gérer la succession de plusieurs blocs ?
- Optimisation pour les fichiers de grande taille ou de petite taille ?
- Pour les supports type HD
	- Comment trouver des blocs de disque nécessaires quand la taille du fichier augmente ?
	- · Que fait-on des blocs libérés en cas de suppression d'un fichier ?
- Robustesse : quelle redondance prévoir ? (journalisation ?)
- Quelle finesse dans la gestion des droits d'accès ?

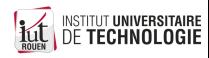

# Systèmes de fichier journalisé

La journalisation est un concept destiné à apporter de la robustesse aux pannes

- Principe : tenue d'un journal (fichier spécial) référençant les opérations d'écriture sur le support avant que ce dernier ne soit réellement mis à jour
- Objectif : permet une reprise d'activité à la suite d'une coupure brutale (arrêt électrique).
- Inconvénient : diminue les performances
- Exemple de système de fichier journalisé : ext3, ext4 (Linux), NTFS  $(Windows), \ldots$
- Exemple de système de fichier non journalisé : FAT16, FAT32 (Windows), ext2 (Linux)

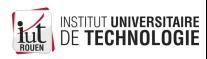

## Fragmentation des fichiers

- Certains systèmes de fichiers Windows sont plus sensibles au problème de la fragmentation, au fil du temps
- Cette fragmentation des fichiers ralentit le fonctionnement de la machine : (déplacements multiples de la tête pour la lecture d'un fichier).
	- $\Rightarrow$  nécessité de procéder régulièrement à une **défragmentation**.

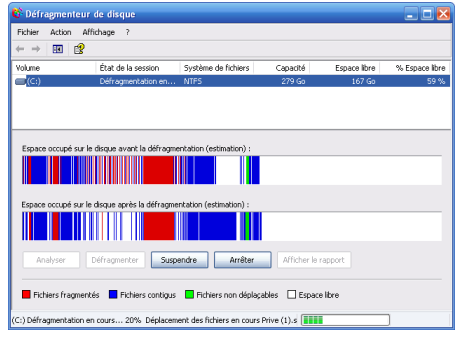

 $\bullet$  Les systèmes de fichiers Linux (ext3, ext4) y sont moins sensibles.

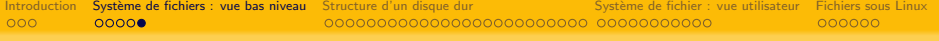

## Limitations

- Chaque système de fichier a des limitations
	- taille max du disque, du fichier, de la partition, ... ;
	- nombre de caractères en encodage du nom;
	- nombre de fichiers max. par répertoire ;
	- gestion des permissions ;
	- datation :
	- etc.
- Exemples :
	- $\bullet$  FAT : noms de fichiers limités à 8 caractères ASCII + 3 pour l'extension, insensible à la casse.

Depuis Windows NT : VFAT a étendu la limitation à 255 car.

 $\bullet$  NTFS : génération automatique d'un nom "8.3", pour applications "legacy".

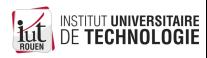

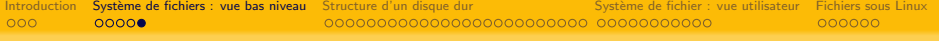

## Limitations

- Chaque système de fichier a des limitations
	- taille max du disque, du fichier, de la partition, ... ;
	- nombre de caractères en encodage du nom;
	- nombre de fichiers max. par répertoire ;
	- gestion des permissions ;
	- datation :
	- etc.
- Exemples :
	- $\bullet$  FAT : noms de fichiers limités à 8 caractères ASCII + 3 pour l'extension, insensible à la casse.

Depuis Windows NT : VFAT a étendu la limitation à 255 car.

 $\bullet$  NTFS : génération automatique d'un nom "8.3", pour applications "legacy".

#### Importance ?

⇒Lors de la copie d'une arborescence d'un support sur un autre !

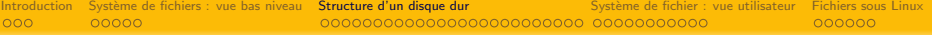

# **Sommaire**

## **[Introduction](#page-1-0)**

Système de fichiers : vue bas niveau

### <sup>3</sup> [Structure d'un disque dur](#page-12-0)

- Présentation et historique
- Caractéristiques
- **•** [Organisation bas niveau](#page-22-0)
- [Technique d'allocation de blocs](#page-28-0)
- **•** Gestion de la fiabilité

#### Système de fichier : vue utilisateur

- [Partionnement](#page-47-0)
- <span id="page-12-0"></span>• [Structure hierarchique](#page-50-0)

## <sup>5</sup> [Fichiers sous Linux](#page-58-0)

# **Sommaire**

## **[Introduction](#page-1-0)**

Système de fichiers : vue bas niveau

## <sup>3</sup> [Structure d'un disque dur](#page-12-0)

#### • Présentation et historique

- Caractéristiques
- [Organisation bas niveau](#page-22-0)
- [Technique d'allocation de blocs](#page-28-0)
- **Gestion de la fiabilité**

#### Système de fichier : vue utilisateur

- [Partionnement](#page-47-0)
- [Structure hierarchique](#page-50-0)

## <sup>5</sup> [Fichiers sous Linux](#page-58-0)

<span id="page-13-0"></span>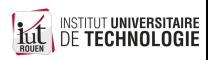

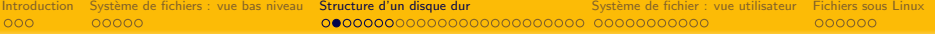

# HD aujourd'hui

#### Dimensions courantes : 2,5 " ou 3,5 "

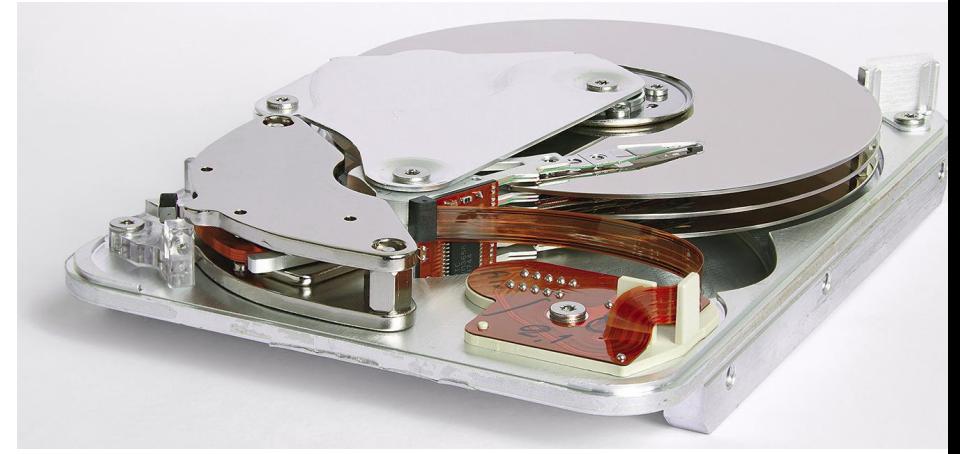

 $(rapped : 1 pouce = 25, 4 mm)$ 

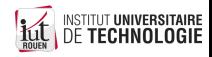

# 1956 : HD IBM 5MB, 1000kg

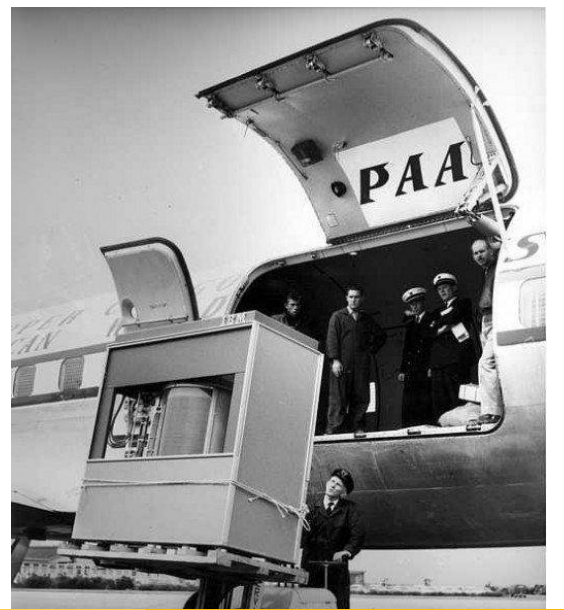

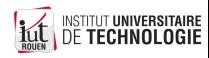

# Evolution du coût du Mo (2016/08)

**Historical Cost of Computer Memory and Storage** 

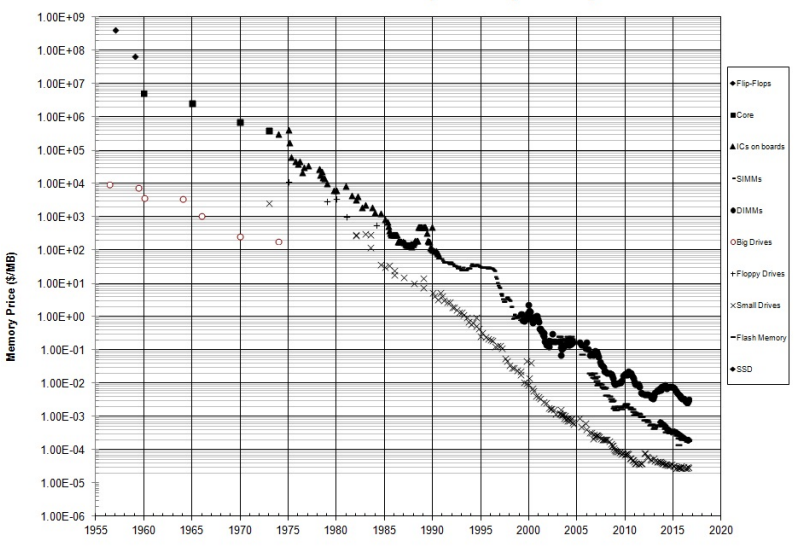

Year

Source : [John C. McCallum](http://www.jcmit.com/)

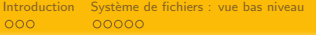

# HD vs. SSD HD

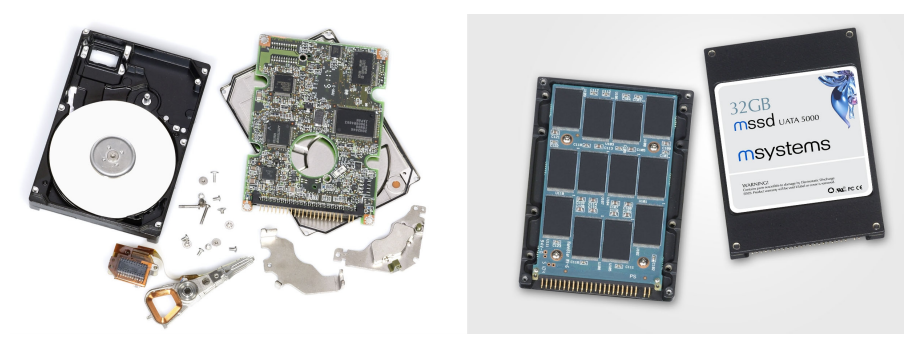

SSD (Solid State Drive) : disque sans mécanique ni mouvements, composé de mémoire type "Flash". Capacités disponibles (2017-Q4) : 32 GB  $\rightarrow$  2 TB

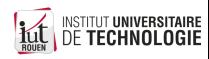

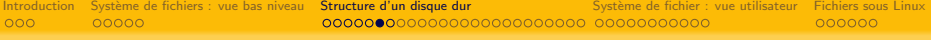

# Organisation physique d'un disque

• Principe général : plateaux tournant avec des bras de lecture, supportant des têtes magnétiques.

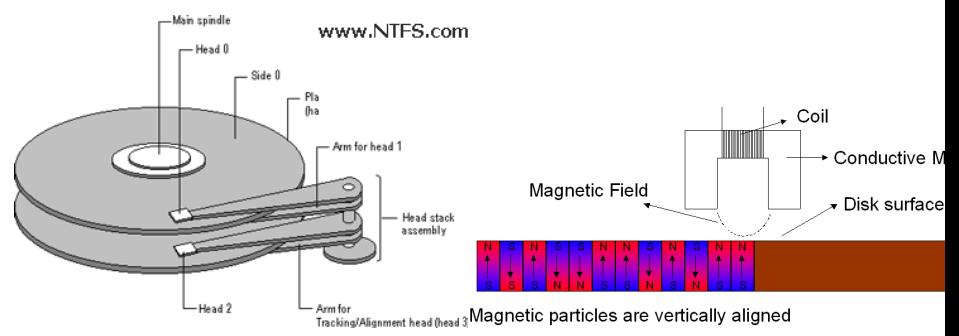

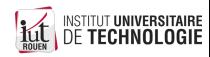

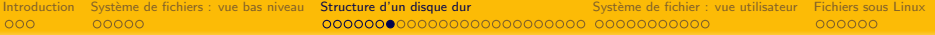

# **Dimensions**

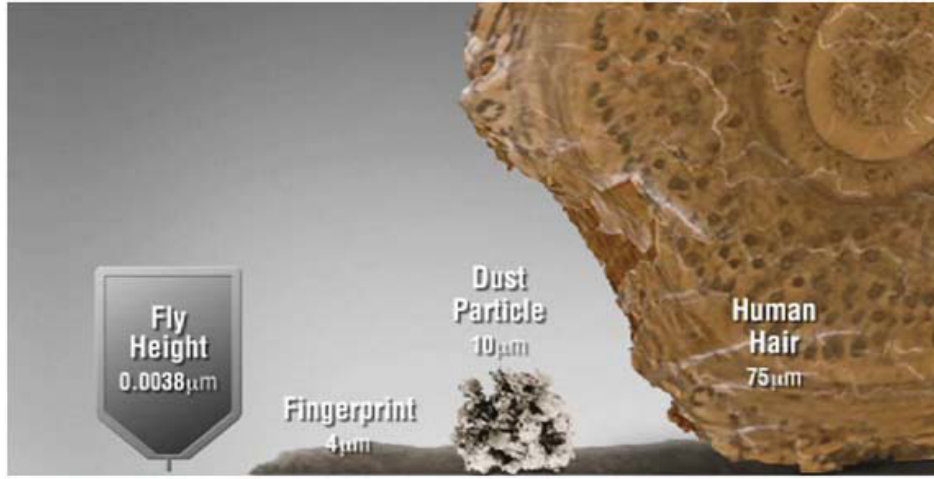

source : seagate.com

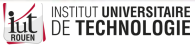

# **Sommaire**

## **[Introduction](#page-1-0)**

Système de fichiers : vue bas niveau

#### <sup>3</sup> [Structure d'un disque dur](#page-12-0)

• Présentation et historique

#### • Caractéristiques

- [Organisation bas niveau](#page-22-0)
- [Technique d'allocation de blocs](#page-28-0)
- $\bullet$  Gestion de la fiabilité

#### Système de fichier : vue utilisateur

- [Partionnement](#page-47-0)
- <span id="page-20-0"></span>• [Structure hierarchique](#page-50-0)

## <sup>5</sup> [Fichiers sous Linux](#page-58-0)

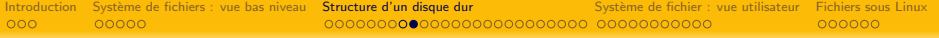

# **Spécifications**

- Vitesse de rotation (constante) : de 5k à 10k tr/mn.
- Nbe de plateaux, nbe de têtes
- Seek Delay : latence liée au déplacement lateral de la tête
- Rotation Latency : latence liée à la rotation
- **Taille des secteurs et des blocs**

Les constructeurs donnent aussi le débit moyen crête et continu.

Rem : Disques optiques : vitesse linéaire constante  $\rightarrow$  vitesse rotation variable

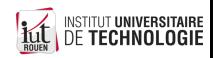

## Exemple : Seagate Barracuda 3TB

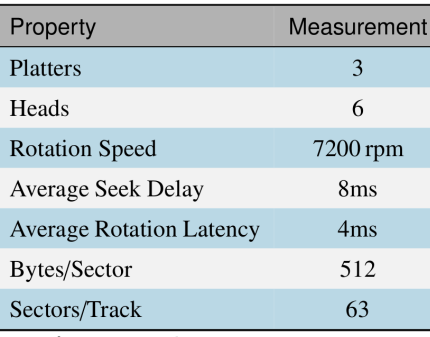

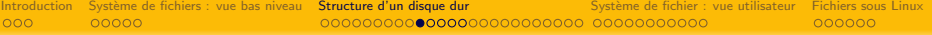

# **Sommaire**

## **[Introduction](#page-1-0)**

Système de fichiers : vue bas niveau

#### <sup>3</sup> [Structure d'un disque dur](#page-12-0)

- Présentation et historique
- Caractéristiques

#### **•** [Organisation bas niveau](#page-22-0)

- [Technique d'allocation de blocs](#page-28-0)
- **Gestion de la fiabilité**

#### Système de fichier : vue utilisateur

- [Partionnement](#page-47-0)
- [Structure hierarchique](#page-50-0)

## <sup>5</sup> [Fichiers sous Linux](#page-58-0)

<span id="page-22-0"></span>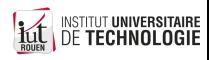

# Géométrie du disque

- Le disque est découpé en cylindres, tracks (pistes) et secteurs
- secteur : plus petite unité d'allocation contient les données utiles, plus des métadonnées, en particulier des infos permettant la correction d'erreur (ECC : Error Correction Code) La taille du secteur est fixée par le constructeur
- block (D) : unité d'allocation accessible par le système de fichier ("formatage" du disque) peut-être de 1, 2, 4, ... secteurs

Historiquement : on accédait à un secteur via l'adressage "Cylinder-Head-Sector" (CHS)

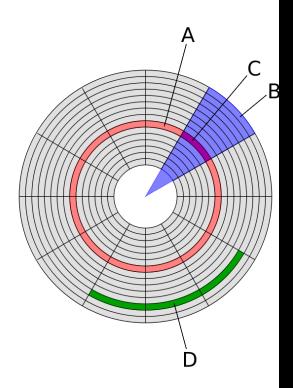

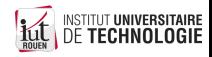

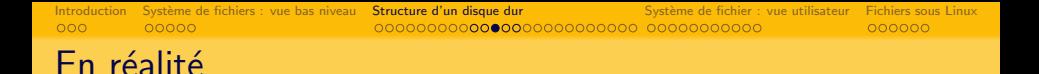

• Problème de l'approche précédente : les secteurs près du centre devront avoir une densité bien plus importante que près du bord

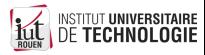

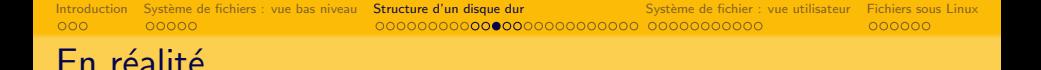

- Problème de l'approche précédente : les secteurs près du centre devront avoir une densité bien plus importante que près du bord
- Solution : les disques ont un nombre de secteurs par piste variable, fonction de la zone.

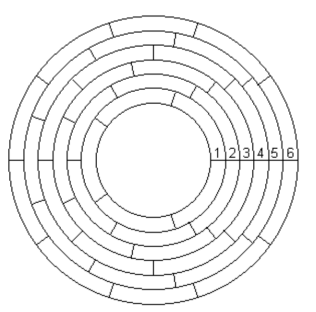

Chaque secteur est identifié par un index (adressage dit "LBA", Logical Block Adress), plutot que par sa position : Zone Bit Recording [\(ZBR\)](https://en.wikipedia.org/wiki/Zone_bit_recording).

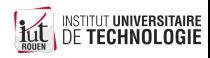

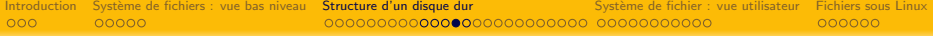

# Organisation d'un secteur

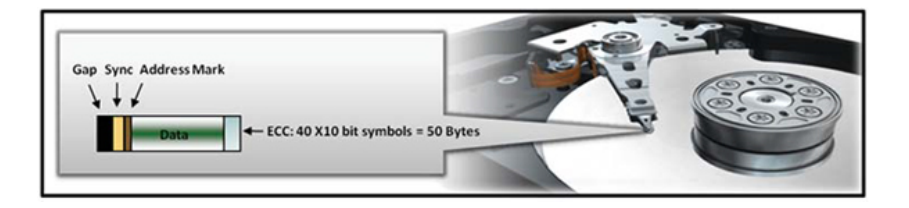

- $\bullet$  Historiquement : 512 octets utiles  $+$  65 octets
- · Formattage bas niveau (marques de séparation et code de correction d'erreur)

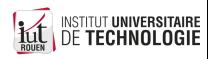

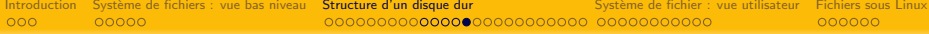

# $2010 \rightarrow$  : Advanced Format (format "4K")

- Depuis 2010, les constructeurs utilisent des secteurs de 4096 octets (4KiB)
- Motivation : augmentation de la taille moyenne des fichiers  $\rightarrow$  perte de performance avec l'augmentation de la densité.

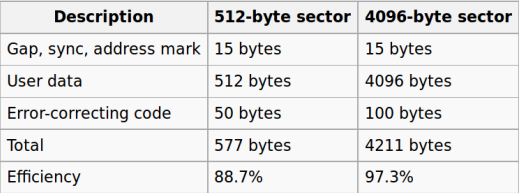

#### Comparison of 512- and 4096-byte sector formats[7]

source : Wikipedia

• Pas supporté par certains "vieux" OS (WinXP)  $\rightarrow$  le DD fonctionne alors en mode "émulation secteur 512 B"

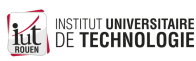

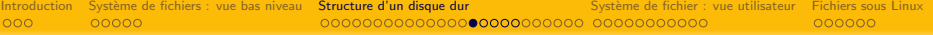

# **Sommaire**

## **[Introduction](#page-1-0)**

(2) Système de fichiers : vue bas niveau

#### <sup>3</sup> [Structure d'un disque dur](#page-12-0)

- Présentation et historique
- Caractéristiques
- [Organisation bas niveau](#page-22-0)
- [Technique d'allocation de blocs](#page-28-0)
- · Gestion de la fiabilité

#### Système de fichier : vue utilisateur

- [Partionnement](#page-47-0)
- [Structure hierarchique](#page-50-0)

#### <sup>5</sup> [Fichiers sous Linux](#page-58-0)

<span id="page-28-0"></span>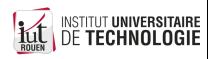

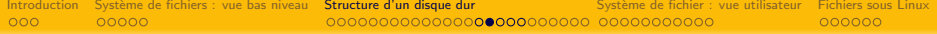

## Gestions de l'allocation de blocs pour des fichiers

Problématiques : soit un disque dur partiellement occupé.

- Je veux y stocker un nouveau fichier de grande taille. Où le placer?
- Un des (gros) fichiers existant voit sa taille doubler. Comment stocker ce fichier ?

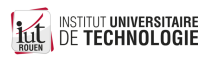

## Gestions de l'allocation de blocs pour des fichiers

Problématiques : soit un disque dur partiellement occupé.

- Je veux y stocker un nouveau fichier de grande taille. Où le placer?
- Un des (gros) fichiers existant voit sa taille doubler. Comment stocker ce fichier ?

Lors de la conception d'un système de fichiers, plusieurs stratégies peuvent être envisagées :

- **4** Allocation contigue
- **2** Allocation chaînée
- **3** Allocation indexée

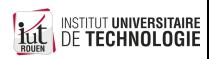

## 1 - Allocation contigue

Chaque fichier est stocké sur des blocs contigus.

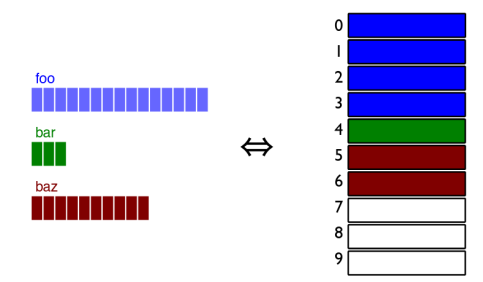

source : Rich Wolski

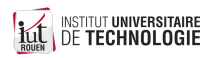

# 1 - Allocation contigue

Chaque fichier est stocké sur des blocs contigus.

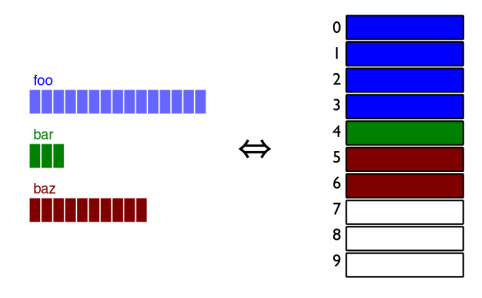

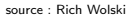

- Avantage : lecture des données rapide
- **·** Inconvénients :
	- Nouveaux fichiers : il faut trouver un "trou" assez grand
	- Si la taille fichier augmente, il faut copier le fichier ailleurs.

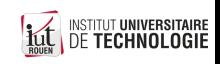

# 2 - Allocation chaînée

- Les fichiers peuvent être découpés ("fragmentés"), on ajoute à la fin de chaque bloc un lien indiquant la localisation de la suite du fichier.
- Le répertoire contient pour un fichier la localisation du 1<sup>er</sup> bloc.

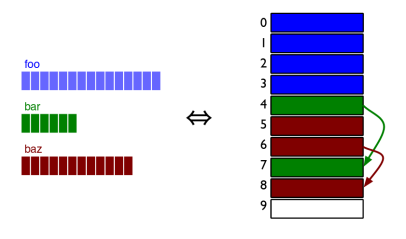

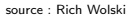

- Avantage : plus besoin de copie de fichier si plus de place
- $\bullet$  Inconvénient : impossible d'acceder directement à un endroit quelconque du fichier : il faut partir du début

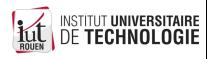

# 2 - Allocation chaînée

- Les fichiers peuvent être découpés ("fragmentés"), on ajoute à la fin de chaque bloc un lien indiquant la localisation de la suite du fichier.
- Le répertoire contient pour un fichier la localisation du 1<sup>er</sup> bloc.

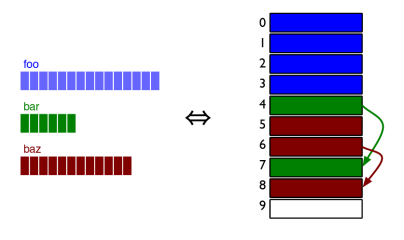

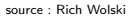

- Avantage : plus besoin de copie de fichier si plus de place
- $\bullet$  Inconvénient : impossible d'acceder directement à un endroit quelconque du fichier : il faut partir du début

Implémentations : FAT (File Allocation Table)

<sup>IE</sup>

# 3 - Allocation indexée

Une structure d'index mémorise pour chaque fichier la liste et l'ordre des blocs le composant.

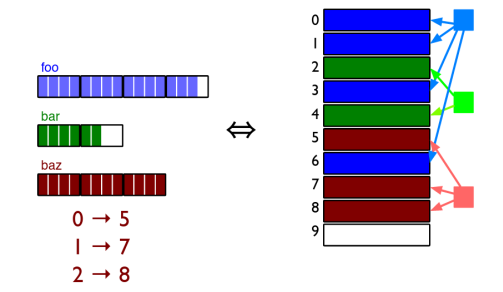

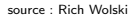

- Avantage : fragmentation réduite et accès direct à un endroit quelconque du fichier.
- Inconvénient : reduction de l'espace utile du disque.

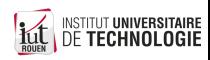

# 3 - Allocation indexée

Une structure d'index mémorise pour chaque fichier la liste et l'ordre des blocs le composant.

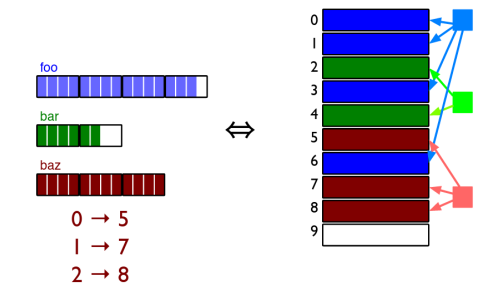

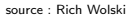

- Avantage : fragmentation réduite et accès direct à un endroit quelconque du fichier.
- Inconvénient : reduction de l'espace utile du disque.

Implémentations : Linux ext2, ext3, ext4, ...

**6 / INSTITUT UNIVERSITAIRE** 

٦E

# **Sommaire**

## **[Introduction](#page-1-0)**

Système de fichiers : vue bas niveau

#### <sup>3</sup> [Structure d'un disque dur](#page-12-0)

- Présentation et historique
- Caractéristiques
- [Organisation bas niveau](#page-22-0)
- [Technique d'allocation de blocs](#page-28-0)
- **•** Gestion de la fiabilité

#### Système de fichier : vue utilisateur

- [Partionnement](#page-47-0)
- [Structure hierarchique](#page-50-0)

## <sup>5</sup> [Fichiers sous Linux](#page-58-0)

<span id="page-37-0"></span>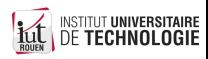

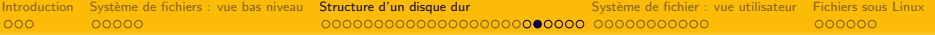

# **Fiabilité**

· Un disque dur classique (mécanique) est susceptible de tomber à n'importe quel moment

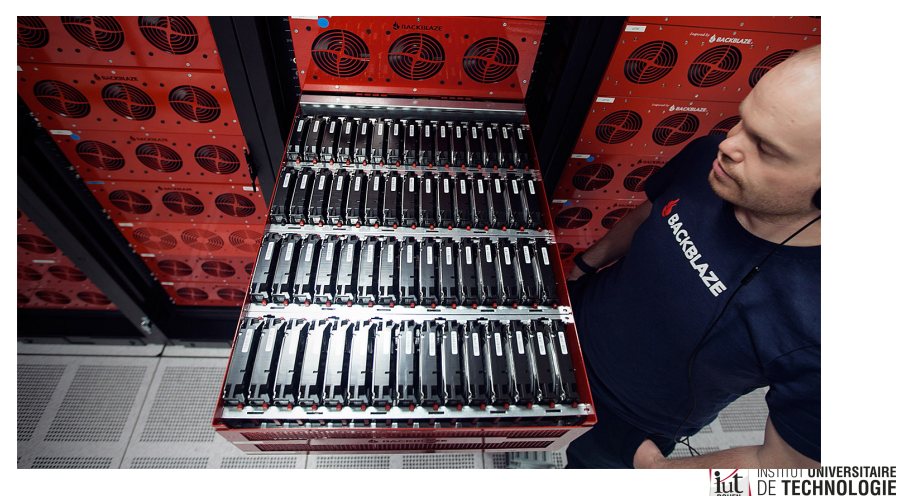

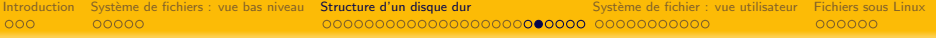

# **Fiabilité**

· Un disque dur classique (mécanique) est susceptible de tomber à n'importe quel moment

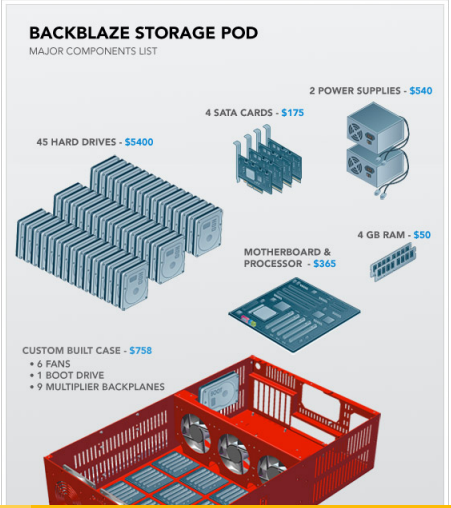

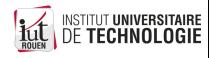

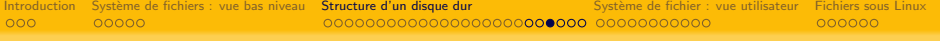

# Solutions ?

- Solution 1 : sauvegardes (très) régulières Question : quel intervalle ? une par jour ? par heure ? par minute ? inconvénient : double perte de temps :
	- $\bullet$  durée de la copie (même si copie incrémentale)
	- · durée de la restauration des données en cas de panne

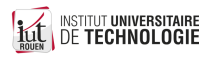

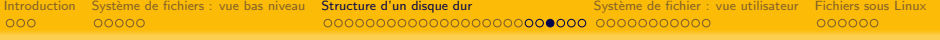

# Solutions ?

- $\bullet$  Solution 1 : sauvegardes (très) régulières Question : quel intervalle ? une par jour ? par heure ? par minute ? inconvénient : double perte de temps :
	- $\bullet$  durée de la copie (même si copie incrémentale)
	- · durée de la restauration des données en cas de panne
- Solution 2 : système de redondance des données : en cas de panne, aucune perte de données. Remplacement du DD défaillant sans interruption de production.
	- L'OS ne voit que un seul disque logique.
	- La redondance est gérée au niveau de la baie de stockage.

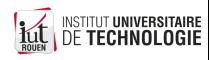

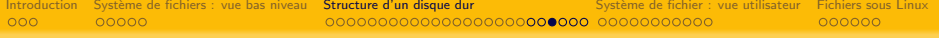

# Solutions ?

- Solution 1 : sauvegardes (très) régulières Question : quel intervalle ? une par jour ? par heure ? par minute ? inconvénient : double perte de temps :
	- $\bullet$  durée de la copie (même si copie incrémentale)
	- · durée de la restauration des données en cas de panne
- Solution 2 : système de redondance des données : en cas de panne, aucune perte de données. Remplacement du DD défaillant sans interruption de production.
	- L'OS ne voit que un seul disque logique.
	- · La redondance est gérée au niveau de la baie de stockage.

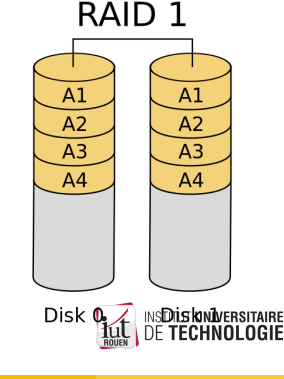

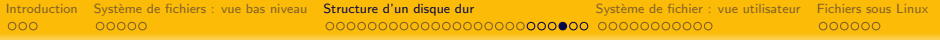

# Techniques RAID : Redundant Array of Independent Disks

- Idée : utiliser plusieurs disques gérés comme un disque unique
- Objectifs : augmentation
	- de la performance, et/ou
	- $\bullet$  de la fiabilité, et/ou
	- · de la capacité, et/ou
	- · de la tolérance aux pannes.
- Niveaux de RAID standard :
	- RAID-0 : augmentation de performance, en utilisant *n* disques en parallèles. Aucune sécurité.
	- RAID-1 : augmentation de fiabilité : réplication totale des données sur les disques
	- RAID-5 : technique plus évoluée : augmentation de fiabilité avec optimisation de l'espace, mais minimum 3 disques.

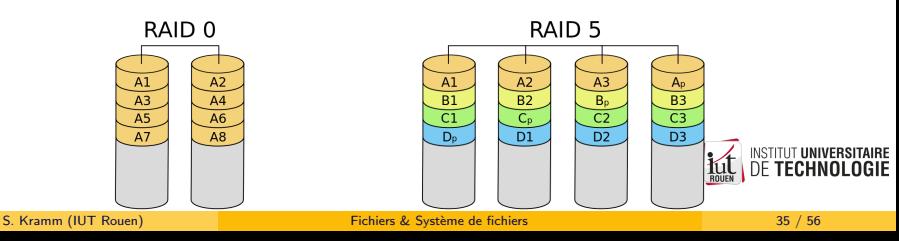

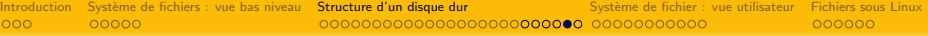

# Données SMART

- [Self-Monitoring, Analysis and Reporting Technology](https://fr.wikipedia.org/wiki/Self-Monitoring,_Analysis_and_Reporting_Technology) : données fournies par les disques.
- Des dizaines d'attributs mesurables, ainsi qu'un seuil indicatif : en dessous (ou au dessus, selon l'attribut), la probabilité de panne augmente.
- Les contrôleurs de disques proposent aussi des tests permettant d'évaluer son état.

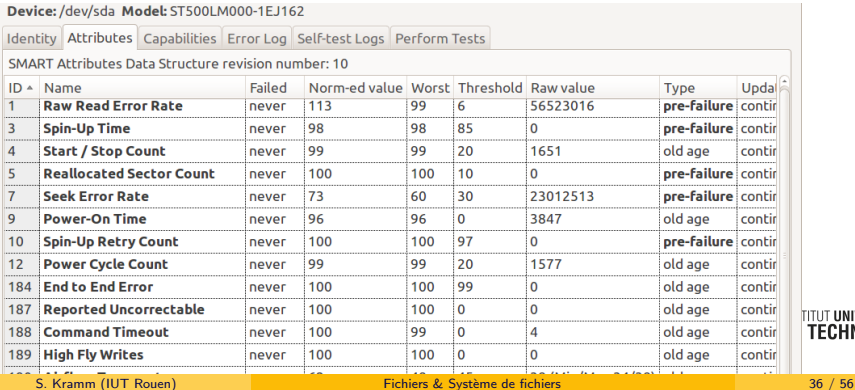

**TITUT UNIVERS** TFCHNOL

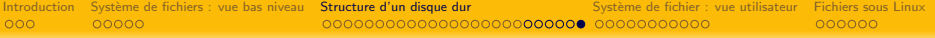

# Données SMART

- **Attention** : les données SMART sont indicatives : Etude (2016/10) :23% de disques tombent en panne sans erreur préalable ! A lire :
	- [http://www.hardware.fr/news/14806/](http://www.hardware.fr/news/14806/pannes-disques-durs-donnees-smart.html) [pannes-disques-durs-donnees-smart.html](http://www.hardware.fr/news/14806/pannes-disques-durs-donnees-smart.html)
	- [http://www.tomshardware.fr/articles/fiabilite-disque-dur-ssd,](http://www.tomshardware.fr/articles/fiabilite-disque-dur-ssd,2-762.html) [2-762.html](http://www.tomshardware.fr/articles/fiabilite-disque-dur-ssd,2-762.html)

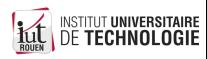

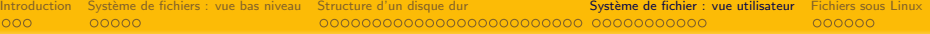

# **Sommaire**

## **[Introduction](#page-1-0)**

Système de fichiers : vue bas niveau

#### <sup>3</sup> [Structure d'un disque dur](#page-12-0)

- Présentation et historique
- Caractéristiques
- [Organisation bas niveau](#page-22-0)
- [Technique d'allocation de blocs](#page-28-0)
- **Gestion de la fiabilité**

#### <sup>4</sup> [Syst`eme de fichier : vue utilisateur](#page-46-0)

- **•** [Partionnement](#page-47-0)
- **[Structure hierarchique](#page-50-0)**

## <sup>5</sup> [Fichiers sous Linux](#page-58-0)

<span id="page-46-0"></span>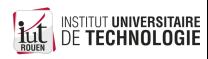

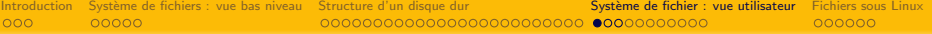

# **Sommaire**

## **[Introduction](#page-1-0)**

Système de fichiers : vue bas niveau

#### <sup>3</sup> [Structure d'un disque dur](#page-12-0)

- Présentation et historique
- Caractéristiques
- [Organisation bas niveau](#page-22-0)
- [Technique d'allocation de blocs](#page-28-0)
- **Gestion de la fiabilité**

#### <sup>4</sup> [Syst`eme de fichier : vue utilisateur](#page-46-0)

- **•** [Partionnement](#page-47-0)
- [Structure hierarchique](#page-50-0)

## <sup>5</sup> [Fichiers sous Linux](#page-58-0)

<span id="page-47-0"></span>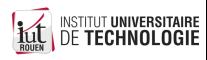

# Organisation en partitions

• Un disque est découpé en **partitions**, pouvant être formatées indépendamment.

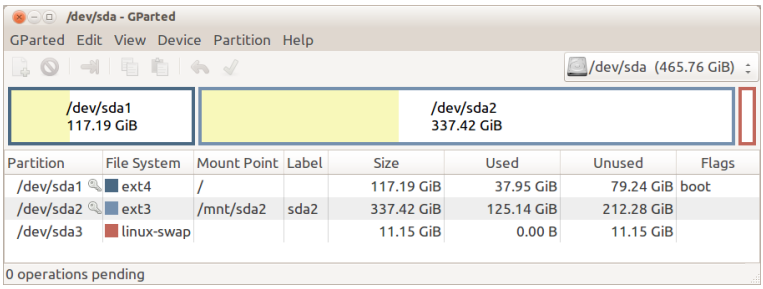

- Chaque partition sera considérée par le système de fichier comme un disque distinct et doit être formatée.
	- Linux : on lui associe un **point de montage**
	- Windows : on lui associe une lettre de lecteur logique  $(C : D)$   $\mathbb{R}$  .  $\mathbb{R}$  institution presentance

# Partitions et MBR/GPT

- · Les informations sur les partitions sont stockées dans une zone spéciale du disque (LBA 0) :
	- depuis 1980 : MBR (Master Boot Record) : 512 octets, contenant du code exécutable et la table des partitions;
	- Remplacé aujourd'hui par  $\mathsf{GPT}\left(\mathsf{GUID}\;{\mathit{Partition}}\;{\mathit{Table}}^1\right)$  : autorise des partitions de plus grande taille.

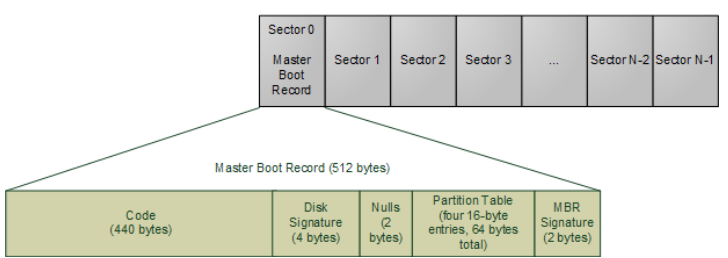

N-sector disk drive. E ach sector has 512 bytes.

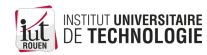

1. GUID : Globally Unique identifier : Identifiant unique

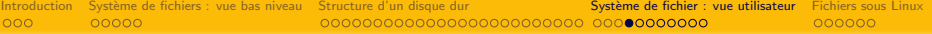

# **Sommaire**

## **[Introduction](#page-1-0)**

Système de fichiers : vue bas niveau

#### [Structure d'un disque dur](#page-12-0)

- Présentation et historique
- Caractéristiques
- [Organisation bas niveau](#page-22-0)
- [Technique d'allocation de blocs](#page-28-0)
- **Gestion de la fiabilité**

#### <sup>4</sup> [Syst`eme de fichier : vue utilisateur](#page-46-0)

- [Partionnement](#page-47-0)
- **[Structure hierarchique](#page-50-0)**

## <sup>5</sup> [Fichiers sous Linux](#page-58-0)

<span id="page-50-0"></span>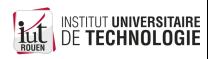

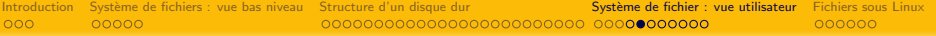

# Vu de l'utilisateur

- $\bullet$  Système de fichier  $=$  structure hierarchique codifiée, de type "arbre".
- Chaque interaction d'un utilisateur (via GUI ou CLI) se fait à un emplacement dans cet arbre (notion de "répertoire courant").
- Certains répertoires sont
	- réservés à l'OS ;
	- disponibles pour l'utilisateur.
- Chaque OS a son organisation propre :
	- Linux : le Filesystem Hierarchy Standard (FHS) normalise les noms des différents répertoires.
	- Windows : MS impose son organisation, mais laisse beaucoup de libertés. ("C:\Program Files", "C:\Program Files (x86)", ...)
- Attention : séparateur différent !
	- o Linux & Mac : un/chemin
	- Windows : un\chemin

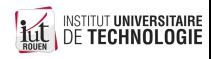

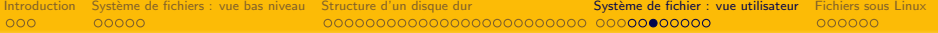

# Linux : FHS

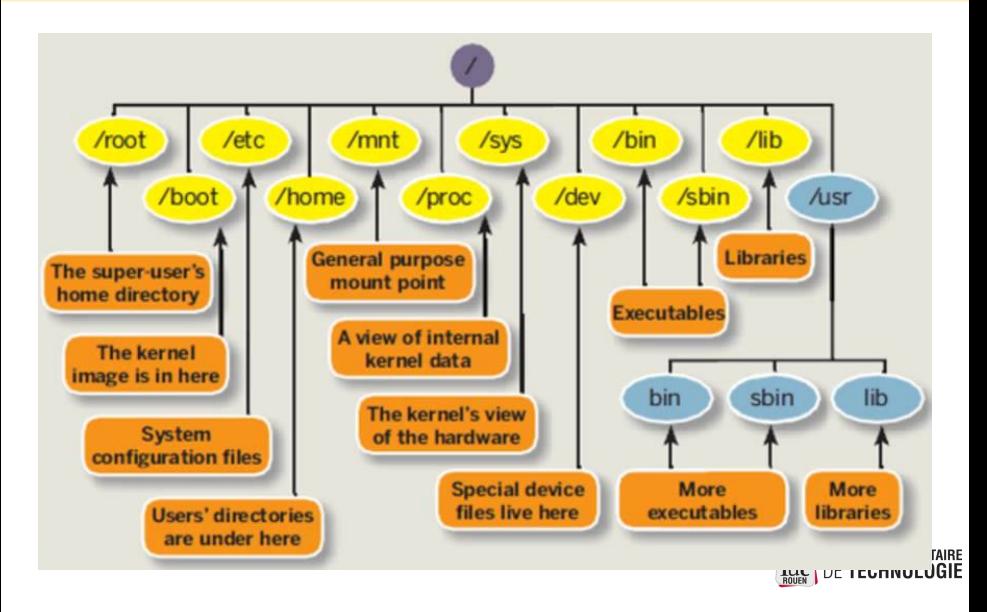

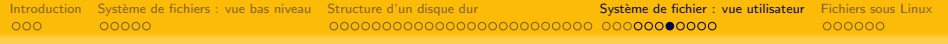

# Chemin absolu

• Chaque fichier ou répertoire est désigné de façon unique par son chemin absolu qui part de la racine.

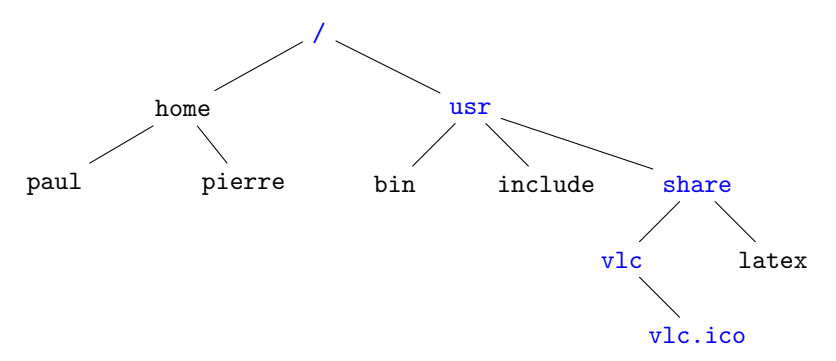

⇒ Le fichier vlc.ico est accessible via le chemin /usr/share/vlc/vlc.ico

 $\bullet$  Windows : le chemin absolu **doit** inclure une lettre d'unité : c:\Program Files\Microsoft\bidule\truc\bin\machin.exe\"Troung

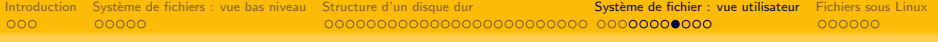

# Chemin relatif

• Depuis un dossier courant quelconque, on peut remonter dans la hierarchie avec ..

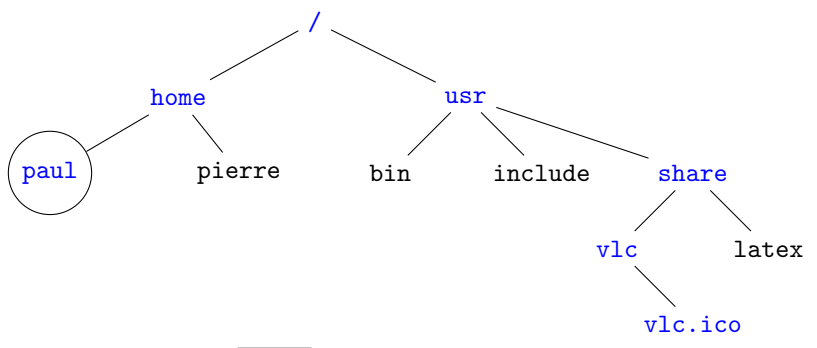

 $\Rightarrow$  Depuis le dossier  $|$  paul  $|$ , on accède au fichier v1c.ico avec le chemin ../../usr/share/vlc/vlc.ico

• Windows : pas de chemins relatifs entre unité disques...

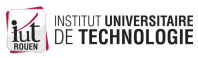

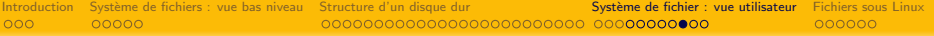

# Visualisation : attention !

- $\bullet$  Certains OS/explorateurs de fichier travestissent la réalité : certains dossiers sont montrés avec un nom différent :
- Exemple :
- Nom affiché / Nom réel

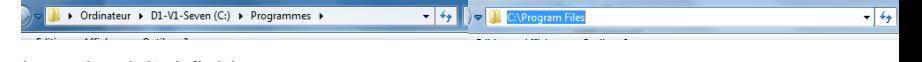

 $\bullet$  la seule réalité fiable :

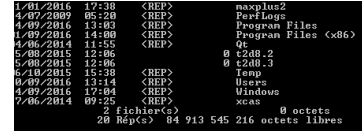

- on peut aussi "cacher" des fichiers
	- Linux : nom commencant par un "."
	- · Windows : attribut "hidden" (métadonnées)

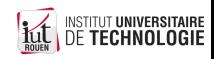

## Permissions sur les fichiers

- Un système de fichiers peut mémoriser des autorisations sur les fichiers.
- Implique que les utilisateurs soient authentifiés.
- Les utilisateurs sont regroupés dans des groupes et les permissions peuvent être définies pour des groupes.

Historiquement :

- Windows et FAT32 : pas de possibilité de gestion des permissions
- Linux : implémentation d'un système simple hérité de UNIX :
	- permissions : lire/écrire/exécuter
	- utilisateurs : propriétaire, groupe et tout le monde

- · Ajourd'hui : Access Control List (ACL), activé en standard (Windows : NTFS, Linux : ext3/ext4).
- Système permettant une gestion plus fine des permissions (autoriser et interdire, autorisation par groupes, etc.)

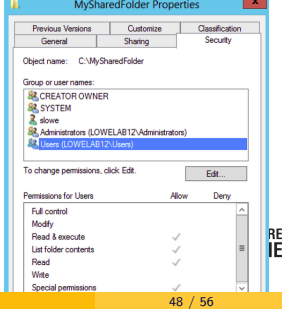

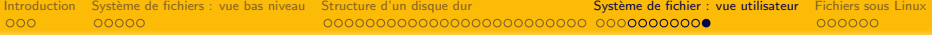

# Identification du type de fichier par l'OS

- Les fichiers ne sont pas tous du même type : programme exécutable, texte, son, vidéo, fichier de données binaire ou textuel, etc.
- La nature du fichier permet d'y associer des applications par défaut (GUI).
	- $\bullet$  fichier texte  $\rightarrow$  éditeur
	- $\bullet$  fichier son ou vidéo  $\rightarrow$  lecteur multimédia
	- document type bureautique  $\rightarrow$  application bureautique (traitement de texte, tableur, ...)
	- $\bullet$  fichier pdf  $\rightarrow$  lecteur pdf
	- ...
- Windows : identification du type de fichier **uniquement** par l'extension  $\rightarrow$  si on change l'extension, l'OS ne sait plus quoi faire !
- $\bullet$  Linux : identification du type de fichier par l'extension  $ET$  par le contenu (premiers octets du fichier)

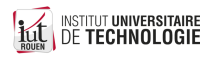

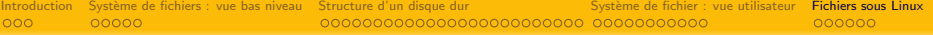

# **Sommaire**

## **[Introduction](#page-1-0)**

Système de fichiers : vue bas niveau

#### <sup>3</sup> [Structure d'un disque dur](#page-12-0)

- **•** Présentation et historique
- Caractéristiques
- [Organisation bas niveau](#page-22-0)
- [Technique d'allocation de blocs](#page-28-0)
- **Gestion de la fiabilité**

#### Système de fichier : vue utilisateur

- [Partionnement](#page-47-0)
- [Structure hierarchique](#page-50-0)

## <sup>5</sup> [Fichiers sous Linux](#page-58-0)

<span id="page-58-0"></span>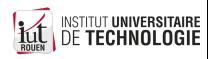

# Fichier sous Linux/Unix

• La commande  $\lfloor$  1s  $\lfloor$  -1  $\rfloor$  affiche toutes les informations sur les fichiers du dossier courant.

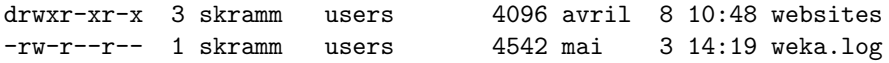

Dans l'ordre :

- **•** Codification des permissions Le premier bit indique si c'est un dossier (d), un lien (l) ou un fichier regulier (-)
- 2 Nombre de fichiers (pour les répertoires)
- **3** Propriétaire & groupe
- **4** Taille (pour les fichiers)
- **•** Date de dernière modification & nom.

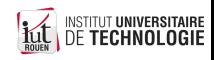

## Droits des fichier sous Linux/Unix

- Les droits sont codifiés par 3 vecteurs de 3 bits.
- 3 vecteurs pour :
	- $\bullet$  User (u) : propriétaire du fichier,
	- Group  $(g)$  : le groupe auquel appartient le propriétaire,
	- Others (o) : les autres, tout le monde.
- 3 bits pour chaque droit :
	- r : droit en lecture (Read)
	- $\bullet$  w : droit en écriture (Write)
	- $\times$  : droit en exécution (*eXecute*) $^2$
- Ces droits peuvent être encodés avec une valeur exprimée en octal (3 symboles dans {0,...,7}

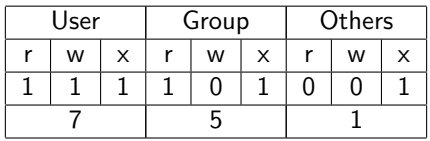

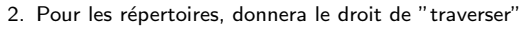

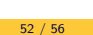

# Edition des permissions

- $\bullet$  La commande  $\circ$  chmod permet de modifier les permissions.
- Deux façons de l'utiliser :
	- forme octale (binaire) : fixe les permissions de façon globale pour le fichier. Exemple : chmod 764 fichier  $\rightarrow$  fixe les droits à rwxrw-r--
	- $\bullet$  forme symbolique : édite qu'une partie des permissions en spécifiant quelle permission et à qui on les donne avec la syntaxe

chmod  $[u \notin o a]$   $[+-=]$   $[r \notin x]$  fichier

- Exemple 1 :

chmod u+x fichier  $\rightarrow$  "ajouter le droit d'exécution au propriétaire du fichier"

- Exemple 2 : on peut regrouper les catégories :

chmod ug+x fichier  $\rightarrow$  "ajouter le droit d'exécution au propriétaire et au groupe"

· Les deux peuvent être équivalents. Exemple :

chmod 764 fichier  $\leftrightarrow$  chmod u=rwx, g=rw, o=r fichier

**INSTITUT UNIVERSITAIRE TFCHNO** 

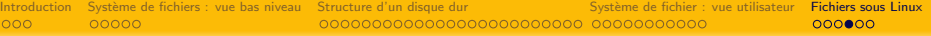

# Fichiers et i-nodes

- Les partitions Linux contiennent une table d'index de taille prédéfinie, qui contient les i-nodes :
- **· i-node** : structure de données contenant
	- l'emplacement du fichier sur le disque
	- les métadonnées du fichiers (droits d'accès, timestamps, taille fichier, ...)
	- User (UID) et Group (GID) d'appartenance
	- Un compteur de liens
- Le nom du fichier est stocké dans le répertoire
- $\bullet$  En pratique, un fichier est une association nom  $\leftrightarrow$  *i-node*

Conséquence de cette approche :

- · un fichier peut avoir plusiers noms (hardlinks) : noms différents associés avec le même *i-node*.
- on peut définir des liens symboliques sur un fichier (softlinks).

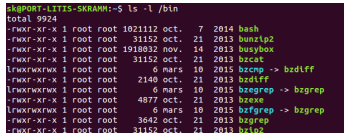

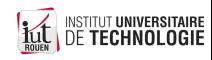

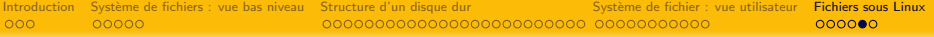

# Liens sur des fichiers

- Conséquence de cette approche : on peut définir des liens sur un fichiers
- deux types de liens :
	- $\bullet$  lien symbolique (soft link) : pointe sur le nom du fichier
	- $\bullet$  lien physique (*hard link*) : pointe sur le inode

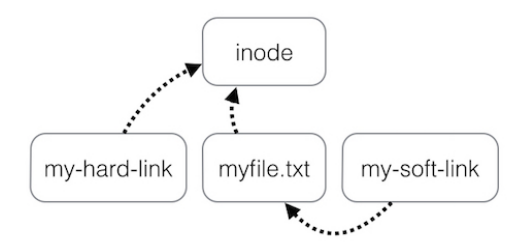

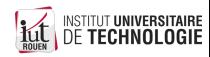

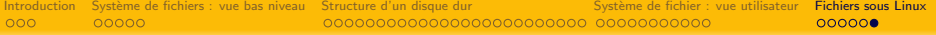

# Systèmes de fichiers virtuels

Dans le FHS, certains répertoires de la racine sont virtuels

- Ne correspondent à aucun fichier réel (taille : 0 sur le disque)
- Sert d'interface pour accéder aux données du noyau.

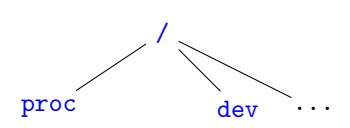

 $\bullet$  /dev : contient les pilotes de périphériques. Permet d'envoyer et recevoir via le concept de fichier.

Deux types : "octet" (Character) et "bloc"

/proc : Information sur les processus et le noyau

<span id="page-64-0"></span>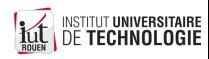